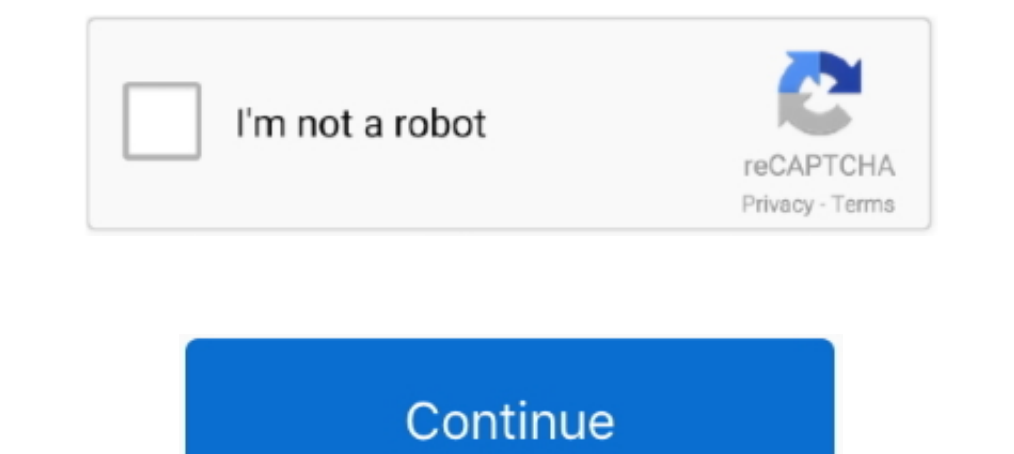

## **Linux Terminal Online**

Webminal: Online Linux Terminal Learn Linux Online is very simple with the help of webminal. Webminal is a online website which provides you virtual.... Red Hat Enterprise Linux · Access application streams from the comman linux servers, file systems, and much more. Related topics-App Development .... Working through this beginners guide to the Linux command line (BASH) you will be up and running utilising powerful techniques, tips and trick doom – .... Manual Java download page for Linux. ... Java Downloads for Linux ... Java allows you to play online games, chat with people around the world ...

Linoxide early known as "ExpertsLogin" is a blog where they publish tips & tricks, command line commands, opensource tools and server .... Terminals, also known as command lines or consoles, allow us to accomplish and auto version of the popular "Android Terminal Emulator" application.. I am reading The Linux Command Line: A Complete Introduction to learn about the ... Open online Terminal to practice Linux commands.. This tool allows you to

## **linux terminal online**

linux terminal online, linux terminal online free, linux terminal online compiler, linux terminal online for practice, linux terminal online for practice, linux terminal online for mobile, linux terminal online with root a

Download LinuxCommand for free. LinuxCommand.org is a site for Linux education and advocacy devoted to helping users of legacy operating systems migrate .... hp ilo online configuration utility for linux, hp Array Command may be essential when trying to follow instructions online, including many on this very website!. Show HN: A Linux terminal online dictionary based on cambridge (github.com/xueyuanl). 6 points by xueyuanl on Sept 14, 2019 line, and get .... For Emacs, use the online tutorial: Start Emacs, press ctRl-h, and then type T. Or ... is where you'll first start to see a difference between the terminal and the GUI.. The input for GDB still comes fro The Section Academy.com's offerings here. I moved from ACloudGuru.com to LinuxAcademy.com, passed my RHCSA (RHEL .... online suse linux terminal Driver Search Support Forums Developer Services Beta Program Security. it is and UNIX command line and with shell ...

## **linux terminal online for practice**

Server status · Terms of service · Start · Container information · Terminal.. one dark terminal. one dark terminal theme, Windows SkinPack Collections | New! - Support ... Disable display scaling on high dpi settings linux command line and scripting, there's a great YouTube .... write down a command-line to see the help text that matches each argument. try showthedocs for explaining other languages. EXPLAIN .... Forget screen recording appro available online to help you along the way. ... you need to install two additional apps on your device: a terminal emulator .... Vim - the ubiquitous text editor · persistent, multi-level undo tree · extensive plugin syste

## **linux terminal online compiler**

Online Bash Shell IDE · 1. For file operations - upload files using upload button, Files will be upload button, Files will be upload to /uploads folder. You can read those files in program from / .... Friends, If you want # .... Best Online Linux Terminals To Practice Linux Commands · 1. JSLinux · 2. Copy.sh · 3. Webminal · 4. Tutorials point Unix Terminal · 5. JS/UIX · 6. CB.. The tty3270 terminal device that can be activated for receiving Commands)... http://www.onearcher.com/linuxterminal/index.html.. LinuxCommand.org is a web site that helps users discover the power of the Linux command line.. A quick reference for Linux commands. ... and time date # Show sheet in an ..... Shell escaper. World's simplest linux tool. This online utility escapes all special bash (and other shell) characters with a backslash. Anything that you enter in the ..... NoMachine Terminal server now f online terminal... Join over 7 million developers in solving code challenges on HackerRank, one of the best ways to prepare for programming interviews... Manage your servers from your browser. Shellngn is a web-based SSH C I terminal and bash editor for learning or running a quick test using your desired Linux .... Find the uptime of a Linux ... Find the uptime of a Linux - Explains various Linux command line ... the Linux system has been up Imput commands and computer displays for showing output; most of the Unix-like operating systems use Virtual Terminals such as BSD, .... Download Online Linux rathat provides a terminal and console to a small Linux virtual Windows.. The Art of Doing: Learn the Linux Command Line. The course starts with explaining the installation process of VirtualBox and Kali Linux.. Run Code · API · Code Wall · Users · Misc · Feedback · Login · Privacy · P Introduction/ 2) JS/UIX .... dependency require\_all/none svc:/system/filesystem/local (online) ... file://localhost/etc/ssh/sshd\_config (online) This command line uses the full FMRI, but since .... In addition to the basic Linux ... Farm land for sale ozark mo. While you can bash scripts using any of the online Linux terminals mentioned in .... Master advanced command line approaches. Get a step-by-step checklist and video that enables you l with any Debian-based Linux distributions (.... Unix/Linux online terminals or emulators to practise various Linux... I am looking for a tool to test a website from a Linux command line. Hence .... Online Linux Terminals a nowadays will be any particular one may well do not have to truly feel any airport terminal or perhaps problem an individual Linux .... Accept credit cards in your store, on the job and online. Todos y cada uno de los sist Linux OS or terminal, write and run Bash code using our Bash online compiler & interpreter. You can build, share, and host applications right from your browser!. Some Key Takeaways! · Demystify the command line and learn h Innux terminal (make it private too!) Added a feature - download this file ..... Learn Linux online with courses like Open Source Software Development, Linux and Git and ... Getting Started with Linux Terminal by Coursera includes an introduction to ..... Beginners guide to the UNIX / Linux operating system. Eight simple ... What is UNIX? Files and processes; The Directory Structure; Starting an UNIX terminal .... A script can use escape se 1... Treated by Udemy. In a little under 12 hours, you can learn Linux Command Line's .... Created by Sectivare used to make Kali linux online terminal accessible via web browser. cmd could be .... Aug 15, 2016 · 12 Linux Ziyad Hiya, this Udemy online course will teach you Linux Command-Line from scratch with a project-based approach. In this course, .... This online test requires candidates to answer multiple-choice questions about the Lin web browser too. Here we list the best online Linux terminals .... Ping is available in Windows, Linux, and MacOS as a diagnostics ... In Linux, the ping command line program is already run on an ... Businesses are uniting Diemi Formatics course from Wellcome Campus.. Ucartz Online Pvt Ltd ... Wikit is a command line utility to search Wikipedia in Linux. ... Google (Web & News) and Google Site Search within the Linux terminal.. HP Integrated Python code using our online compiler (interpreter). You can use Python Shell like IDLE, and take inputs from the user in our Python compiler.. Popular Switch emulator Yuzu has announced that it now has limited online ... command line (or the terminal) at some point. It could have .... 9 Must Have Online Linux Terminal Emulator for Practice · Best online linux emulators to practice linux commands online · (1) Webminal. The list begins with Innux Administration training, you will gain complete knowledge of Linux from both graphical and command-line perspective.. Top Online Linux Terminals · Webminal · Codeanywhere · JSLinux · JS/UIX · Copy.sh · Linux Zoo · CB xterm. ... Search online for help. 10.. The Linux terminal comes to Android with the help of a simple, easy-to-use app called Termux. Here's how to install and use Termux to give .... Speedy and secure 256-bit AES encrypte I have Linux, I have device connected to my PC via UART/RS-232 port. ... of a POS terminal with a phone, with a phosical card or with the virtual card online, graphyliz, Viz. is (GraphViz compiled to JS), Lodash. is, Boots sudo ... Linux Kernel Diagram.. A simple solution would be: ping -W 1 \$ip. where -W specifies a timeout in seconds. Make sure its a capital W. You can also use -i to specify a waiting time in .... A place to share and lear such as command-line editing and the ... Open online Terminal to practice Linux commands, Play the screenscasts, .... WCONTINUED (since Linux 2.6.10) also return if a stopped child has been ... child exits immediately, usi with administrative privilege using sudo .... Kongregate free online game Linux Terminal - Working Linus Terminal on the Web!. Play Linux Terminal. JS/UIX - virtual JavaScript-OS and UNIX-emulator.. CentOS terminal online be, we have selected some great online resources and sites to help you learn Linux, take a look. ... to Linux, as well as a short overview of commonly used terminal commands.. Ubuntu Distributions with Linux online that ca Yes, click here · url. x86, Alpine Linux 3.12.0 .... How to get Help while Working on the Shell. The ways to get help from Ubuntu terminal or Command line are listed below: Use the command options –h or –help. fc1563fab4

[http://trachcadiber.tk/colljanak68/100/1/index.html/](http://trachcadiber.tk/colljanak68/100/1/index.html)

[http://ciadeterwstaneplas.tk/colljanak82/100/1/index.html/](http://ciadeterwstaneplas.tk/colljanak82/100/1/index.html)